## Kurs: Fotobearbeitung 3 **Aufgaben (Gimp 2.6)**

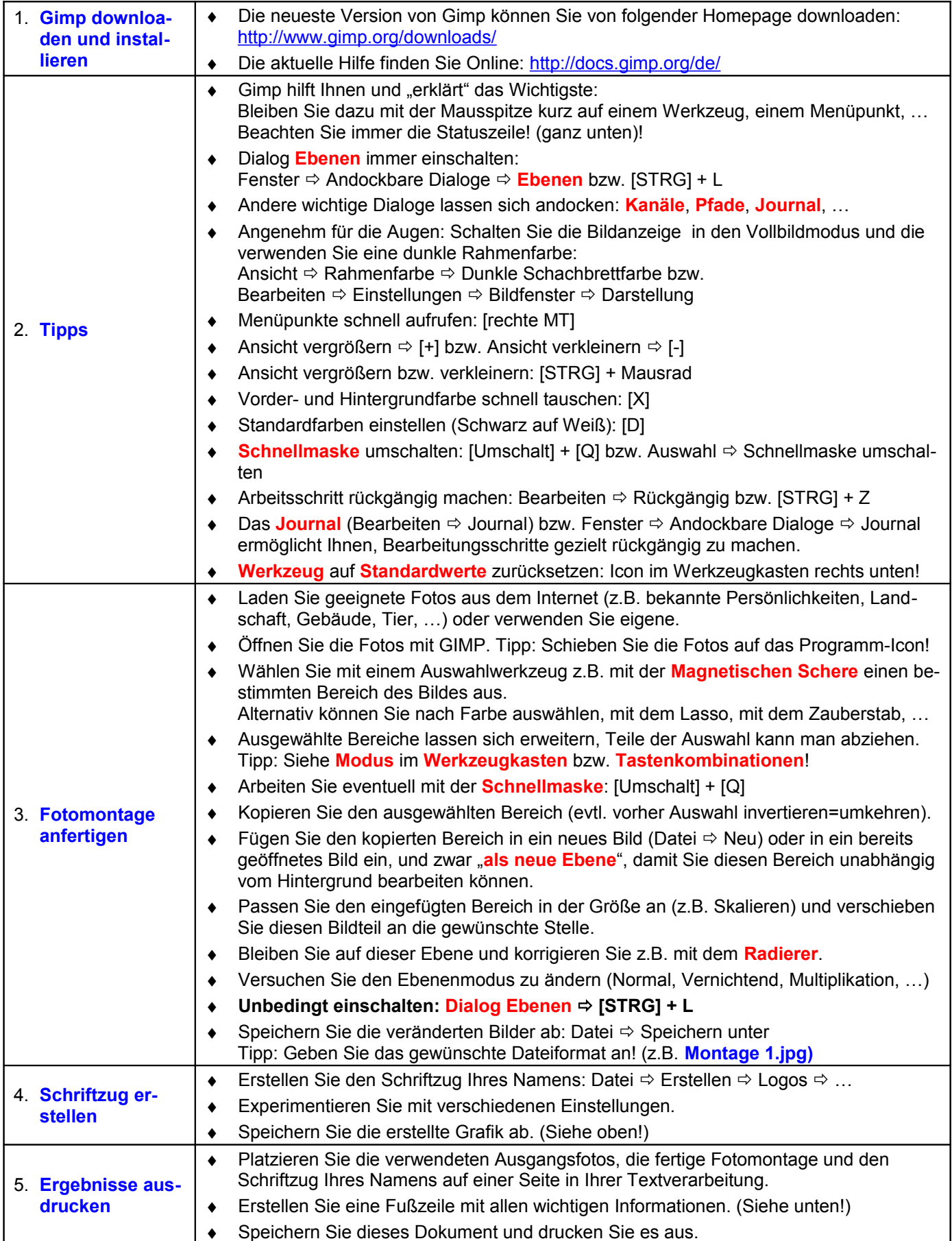